### **Белохвостов А.А.,**

Витебский государственный университет имени П.М. Машерова Витебск, Республика Беларусь *[him.vgu@mail.ru](mailto:him.vgu@mail.ru)*

# **Возможности и перспективы использования Instagram в обучении химии**

#### **A. Belokhvostov,**

Vitebsk State University named after P.M. Masherov Vitebsk, Republic of Belarus

## **On the classification of augmented reality tools in chemistry teaching methods**

*The article reveals the prospects of using Instagram in the teaching of chemistry with the aim of transmitting chemical information in the form of posts, posting a training video on chemistry, conducting student surveys related to predicting the products of chemical reactions, patterns of their occurrence and course, organizing a joint discussion problematic issues.*

*Key words: chemistry teaching methods, infographics, virtual demonstrations, mobile applications, Instagram.*

Instagram – это одно из мобильных приложений, наиболее популярных среди современной молодежи. Оно используется с целью [обмена фотографи](https://ru.wikipedia.org/wiki/%D0%A4%D0%BE%D1%82%D0%BE%D1%85%D0%BE%D1%81%D1%82%D0%B8%D0%BD%D0%B3)[ями](https://ru.wikipedia.org/wiki/%D0%A4%D0%BE%D1%82%D0%BE%D1%85%D0%BE%D1%81%D1%82%D0%B8%D0%BD%D0%B3) и [видеозаписями,](https://ru.wikipedia.org/wiki/%D0%92%D0%B8%D0%B4%D0%B5%D0%BE%D1%85%D0%BE%D1%81%D1%82%D0%B8%D0%BD%D0%B3) а также их распространения через свой сервис и ряд других [социальных сетей.](https://ru.wikipedia.org/wiki/%D0%A1%D0%BE%D1%86%D0%B8%D0%B0%D0%BB%D1%8C%D0%BD%D0%B0%D1%8F_%D1%81%D0%B5%D1%82%D1%8C) Кроме того это приложение позволяет снимать фотографии и видео, а также применять к ним разнообразные [фильтры.](https://ru.wikipedia.org/wiki/%D0%A1%D0%B2%D0%B5%D1%82%D0%BE%D1%84%D0%B8%D0%BB%D1%8C%D1%82%D1%80) К дополнительным возможностям Instagram относится обмен сообщениями.

Огромные возможности Instagram состоят в передаче химического содержания в форме инфографики, которая представляет обобщенную форму организации учебной информации, включающую как визуальные элементы (таблицы, схемы, графики, рисунки), так и тексты, которые выступают в качестве поясняющего звена для визуальных элементов [3].

Разработчики обеспечили Instagram функцией, которая позволяет его пользователям выкладывать до 10 фотографий и видео в одной публикации, так называемой «карусели». При этом пользователю необходимо просто нажать специальную иконку и выбрать сразу несколько материалов. В результате публикуемые материалы снизу помечаются в ленте «карусели» тремя точками и могут переключаться влево или вправо.

42

Instagram позволяет загружать и просматривать длительные видеоролики, которые размещаются в отдельной вкладке пользователя. Для этого используется специальное мобильное приложение IGTV (Instagram TV).

Пользователи Instagram могут создавать целые истории (stories), которые представляют собой последовательно сменяющиеся слайды, включающие фотографии и видео, дополненные небольшими текстами. Такие stories приложение сохраняет в течение суток. При этом существует функция созданий «актуальных историй», которая позволяет пользователю группировать и сохранять наиболее важные из историй материалы. Актуальные истории сохраняются в Instagram до тех пор, пока автор не решит их удалить. В качестве обложки актуальных историй Instagram по умолчанию использует первое изображение, однако предоставляет пользователю возможность для его замены на более оригинальное и эффектное. Для этого в Instagram предуусмотрены специальные редакторы, обеспечивающие выбор шрифта, картинки, шаблона и т.д.

Специфику Instagram подкрепляет функция прямого эфира. Любой пользователь может выйти в «прямой эфир» и прямо со своего мобильного интернет устройства что-либо рассказать или продемонстрировать своим подписчикам, которые сразу же получат соответствующее уведомление. Во время прямого эфира подписчики могут писать комментарии или ставить лайки, а неинтересный эфир – просто «спрятать». Чат прямого эфира можно «перематывать» Максимальная продолжительность прямого эфира составляет около часа.

Сегодня в Instagram представлены несколько видов страниц: аккаунты пользователей, блоггеры и тематические сообщества. Поиск тематических сообществ осуществляется через соответствующие аккаунты, а также с помощью меток – хештегов (например, #наночастицы). Таким образом, представляет возможность использовать и создавать разнообразные информационные блоки – посты.

Тематика постов по химии чрезвычайно разнообразна. Она может отражать следующий круг вопросов:

− состав, строение, свойства, получение и применение конкретных веществ и целых классов химических соединений;

− важнейшие химические понятия, теории, законы и закономерности;

- − эксперимент и другие методы исследования в химии;
- − химическая символика, терминология и номенклатура;
- − основные разделы химии и ее взаимосвязи с другими науками;

− сведения из истории химии и ученых-химиках;

− занимательный материал по химии;

− информация о химических олимпиадах, конкурсах и проектах;

− химический юмор.

При создании учебного поста по химии необходимо руководствоваться требованиями к его содержанию, оформлению и представлению [1].

*Требованию к химическому содержанию поста:*

− широкая адресная направленность (пост должен быть интересен учителю химии, учащемуся, абитуриенту);

− релевантность (соответствие химического содержания статьи выбранному поисковому запросу);

− достоверность химической информации (состав, строение, свойства, получение и применение указанных веществ и классов соединений; приводимые сведения, фотографии, цифры, даты);

− точный химический язык (отсутствие опечаток и неточностей в используемой химической символики, терминологии и номенклатуре);

− логичность и последовательность изложения химической информации в соответствии с требованиями методики обучения химии.

*Технические требования к созданию и оформлению поста:*

− заголовок поста должен помещаться в одну строку. Если такой возможности нет, то следует просто выделить информацию в первой строке заглавными буквами, а во второй – строчными;

− рекомендуемый размер баннера (картинки) 1080x1080 px. Такой размер удобен, поскольку более половины пользователей просматривают посты в новостной ленте с мобильных устройств;

− необходимо стремиться фокусировать внимание пользователя в центре баннера, избегая размещения текста возле края картинки;

− возможно включение соответствующих теме поста фотоматериалов, анимаций или видео, но не более 10 штук. Важно обратить внимание на их размещение при публикации поста на стене и в новостной ленте, чтобы они не выстраивались ряд, значительно уменьшаясь в размере;

− пост должен содержать краткое текстовое описание (желательно до 240 символов). Текст должен быть как можно более информативным и лаконичным;

− следует избегать использования большого количества смайлов, отвлекающих внимание читателя;

44

− запрещается включение личной контактной информации (телефоны, контактные данные из других сервисов обмена сообщениями);

- − необходимо создать ссылки, разместив их в видимой части поста;
- − пост может быть репостом из другой группы, паблика или встречи.

Использование Instagram открывает новые возможности в обучении химии. С помощью приложения учитель может сообщить учащимся многочисленные занимательные факты, на изложение которых на уроке просто не хватает времени, хотя именно они делают химию интересной, увлекательной и востребованной для учащихся наукой. Большую помощь учащимся оказывают посты, содержащие пояснительные рисунки к химическим задачам, особенно на приготовление растворов и прогнозирование направления смещения химического равновесия. Приложение может быть использовано даже для напоминания или сообщения учащимся необходимой информации. В практике работы возникают случаи, когда учителю полезно опубликовать в Instagram фотографии записей, сделанных на доске во время урока. Эти записи могут быть снабжены дополнительными текстами и заданиями [2].

Большие перспективы имеют публикации в Instagram видеоматериалов. Сюда относятся не только занимательные и эффектные химические опыты, подобранные учителем в интернете или непосредственно выполненные им в школьной химической лаборатории. Большую помощь оказывают видео-обзоры, содержащие комментарии к научно-популярной и учебной литературе по химии, особенно в период подготовки учащихся к вступительным экзаменам. Очень полезно видео, содержащее разбор учителем разнообразных заданий по химии, предупреждения учащихся о наиболее распространенных ошибках, разбор решения олимпиадных задач по химии. Большой интерес у учащихся вызывают размещенные учителем в «прямом эфире» или в «карусели» репортажи с химических предприятий, конференций, семинаров и выставок.

Дидактическую ценность имеет использование Instagram для проведения опросов учащихся, связанных с прогнозированием продуктов химических реакций, закономерностей их возникновения и протекания, определением химического строения веществ на основании качественных реакций, характеризующих их важнейшие свойства. В случае опроса учащимся предлагается выбрать ответ их нескольких вариантов. В результате учитель сразу видит процент учащихся, которые дали правильные и неверные ответы. С помощью Instagram учитель может задать учащимся проблемный вопрос, по ответам учащихся проследить движение их мысли, а затем организовать об-

45

суждение. Примеры заданий для учащихся в виде скриншотов Instagram представлены на рисунке 1.

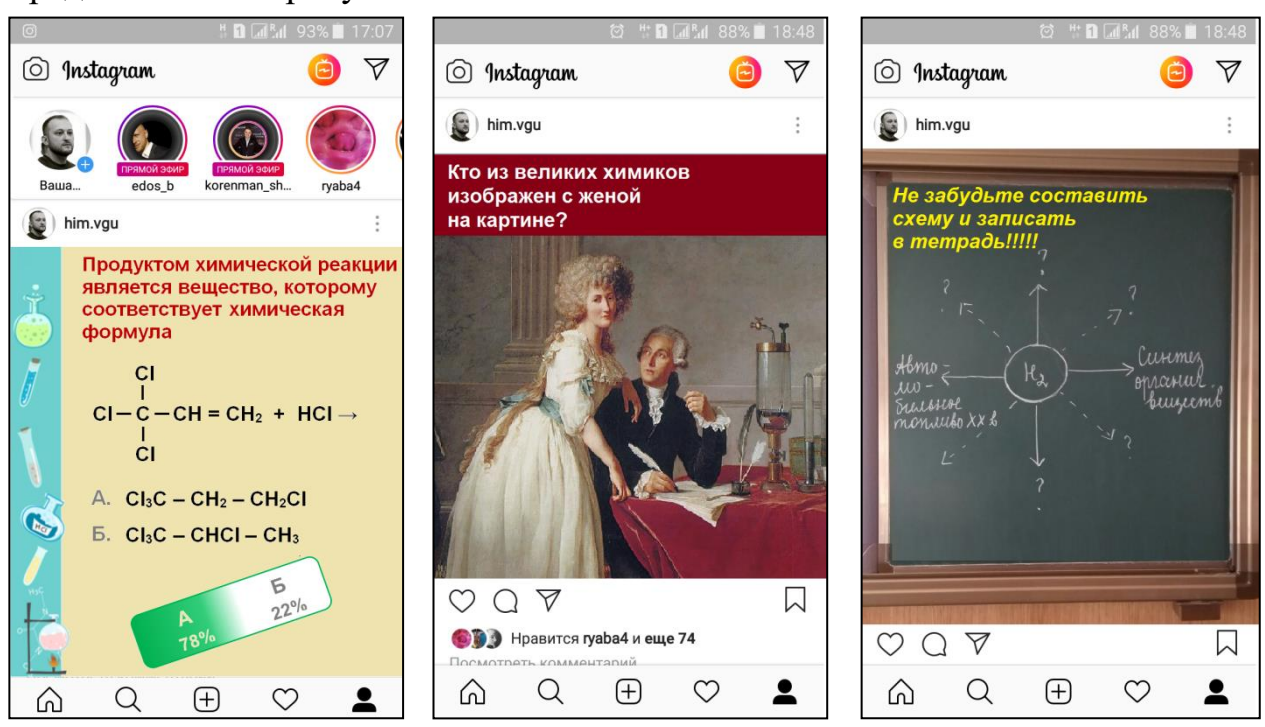

Рисунок 1 – Задания по химии в Instagram

Следует отметить, что именно с помощью мессенджера вся учебная информация может быть одновременно размещена в группе и доставлена всем ее участникам. Огромные возможности это открывает при обучении решению усложненных химических задач. Преподаватель размещает условие задачи в группе, а учащиеся или студенты коллективно обсуждают решение этой задачи, публикуя в чате идеи по ее решению.

Таким образом, использование Instagram открывает новую страницу в развитии современной методики обучения химии

#### **Список литературы**

1. Белохвостов, А.А. Методика обучения химии в условиях информатизации образования: учебное пособие / А.А. Белохвостов, Е.Я. Аршанский. – М.: Интеллект-Центр,  $2016. - 336$  c.

2. Белохвостов, А.А. Мобильное обучение на основе применения мессенджеров/ А.А. Белохвостов, Е.Я. Аршанский // Химия в школе. – 2019. – № 6. – С. 19–24.

3. Лаптев, В.В. Изобразительная статистика. Введение в инфографику / В.В. Лаптев. – СПб.: Эйдос, 2012. – 180 с.